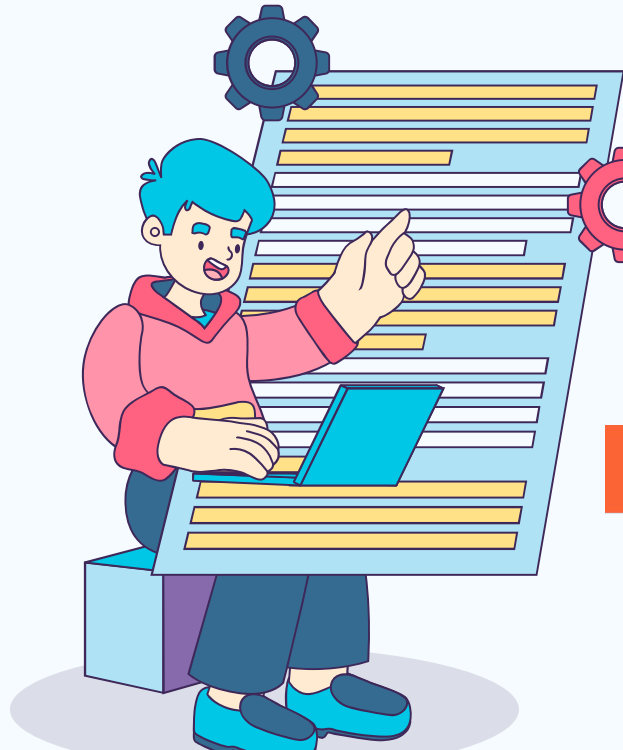

## **Turbo-Boosted Burp Suite**

# **14 Burp Suite +**

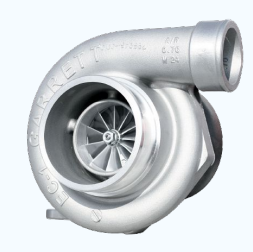

Addons adventure : Burp Suite customization

### **Table of contents**

### **01 02 Burp Suite Professional Le top des addons**

Pourquoi c'est bien qui sont les meilleures

**03 04 Les mentions honorables Conclusion**

C'est bien aussi

Maintenant ça marche mieux

# $\overline{\mathbf{O}}$ **Burp Suite Pro**

Pourquoi c'est bien

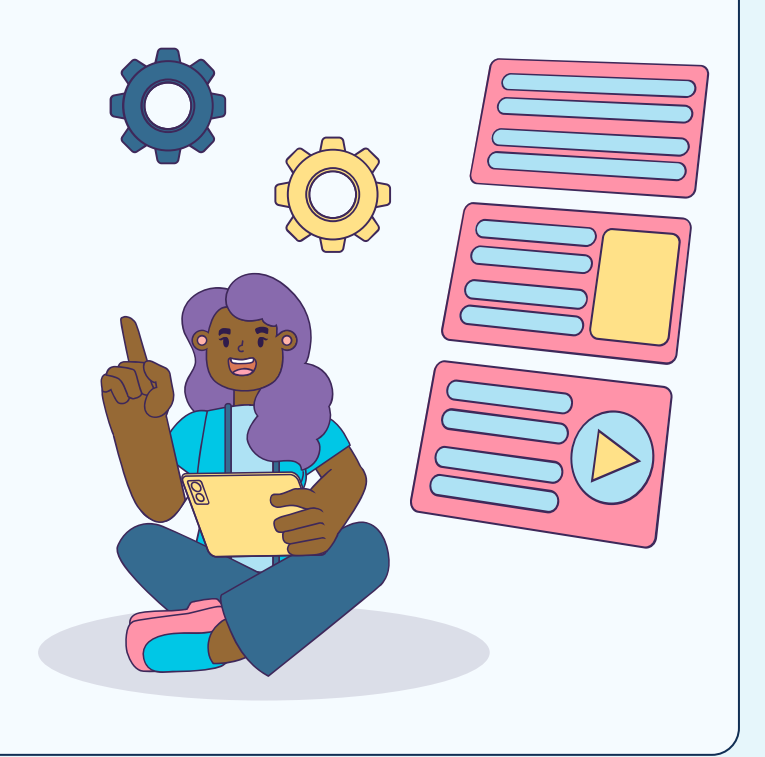

### **Burp Suite Professional**

Quelques features de la version professionnelle :

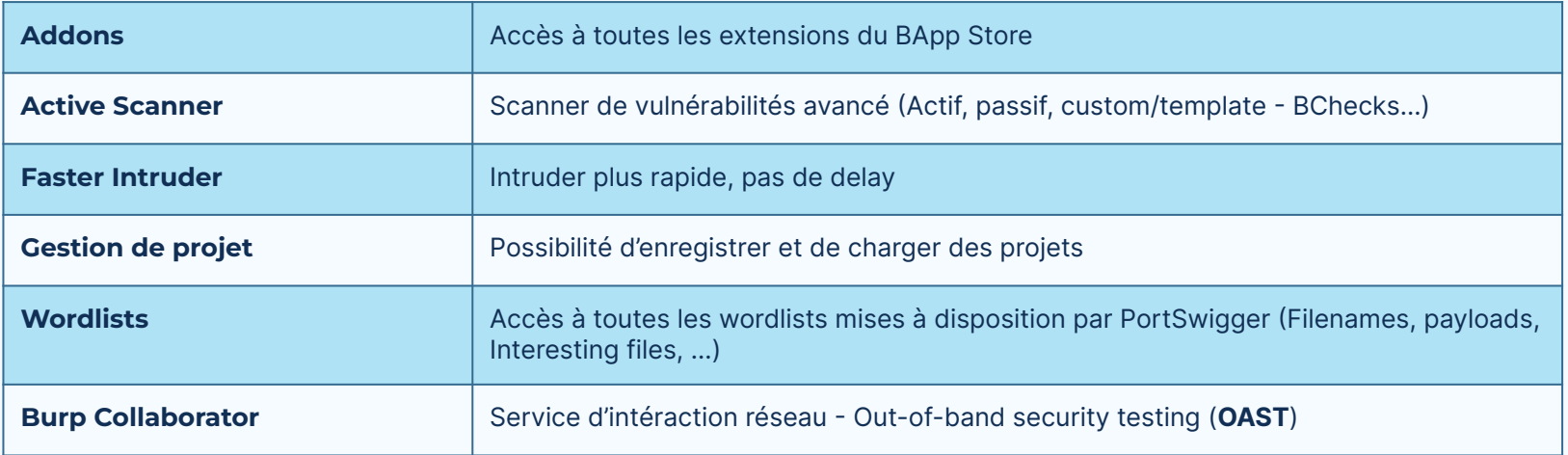

# 02 Le top des addons

Qui sont les meilleures

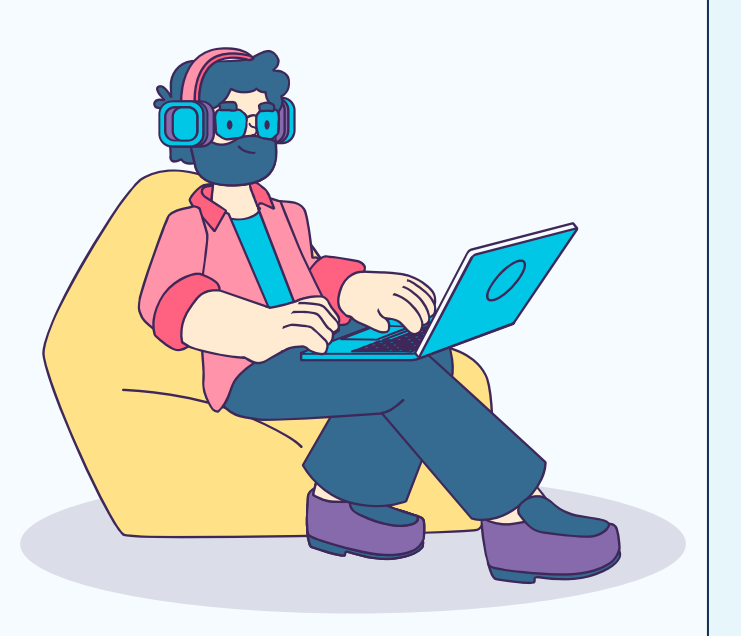

### **01 - PwnFox**

Home - YesWeHack #1 Eur  $\mathsf{X}$  |  $\neq$  Home - YesWeHack #1 Eur  $\mathsf{X}$  |  $\neq$  Home - YesWeHack #1 Eur  $\mathsf{X}$ Home - YesWeHack #1 Eur X  $\leftarrow$   $\rightarrow$   $\leftarrow$   $\omega$ **D** A https://www.yeswehack.com

INDO ⊙☆ Enabled V PwnFox Options Use burp proxy × Y Add container header Remove security headers □ **Toolbox** П Utils.js  $\checkmark$ New container tab

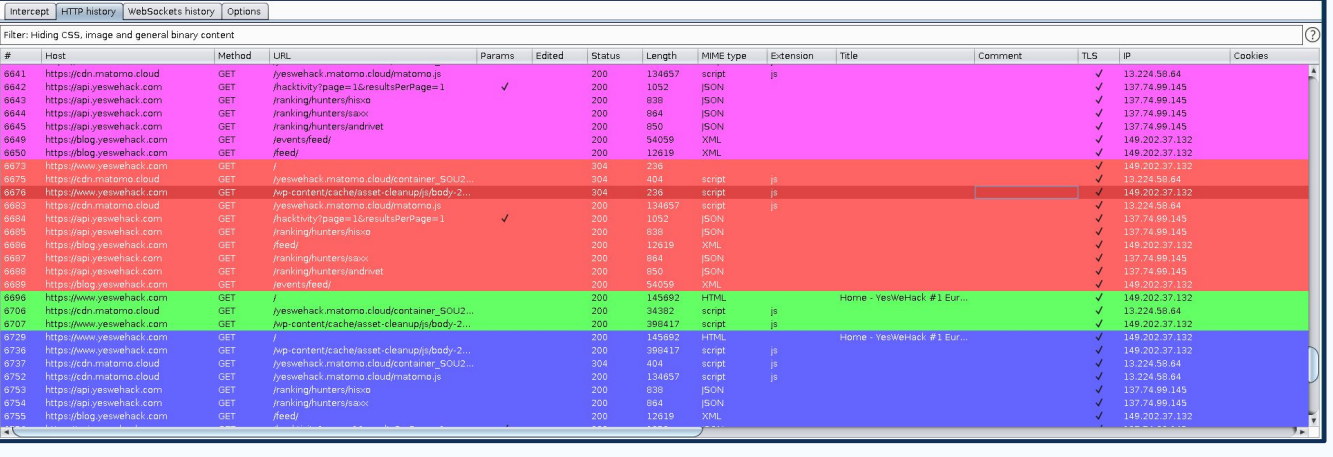

- <https://github.com/yeswehack/PwnFox> **Liens :** 

- <https://addons.mozilla.org/fr/firefox/addon/pwnfox/>

OUR PROGRAMS / CHANGE

 $^{+}$ 

### 02 - HackVertor

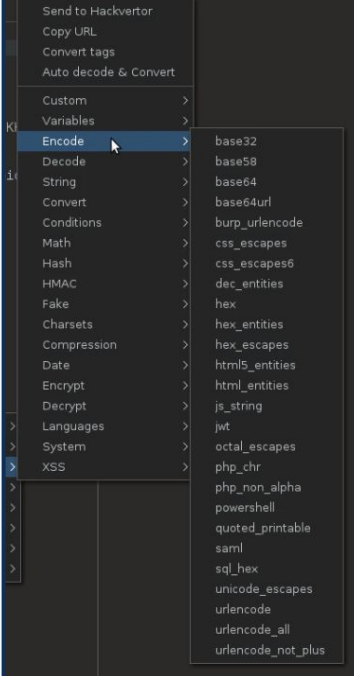

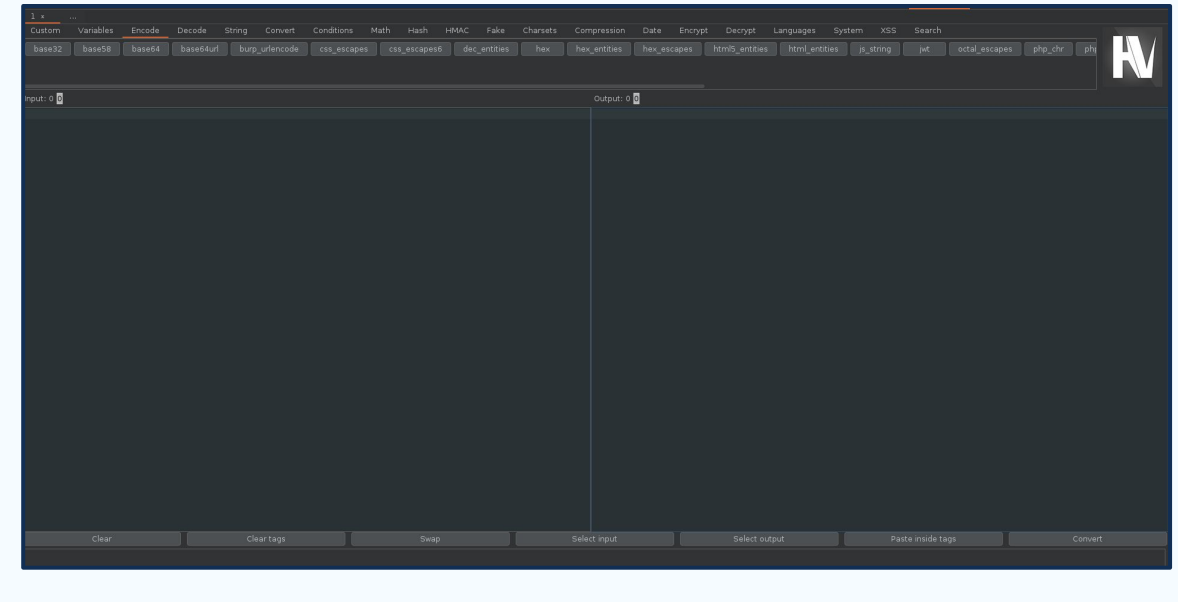

https://github.com/hackvertor/hackvertor **Liens:-**

#### $OOO$

### **02 - HackVertor**

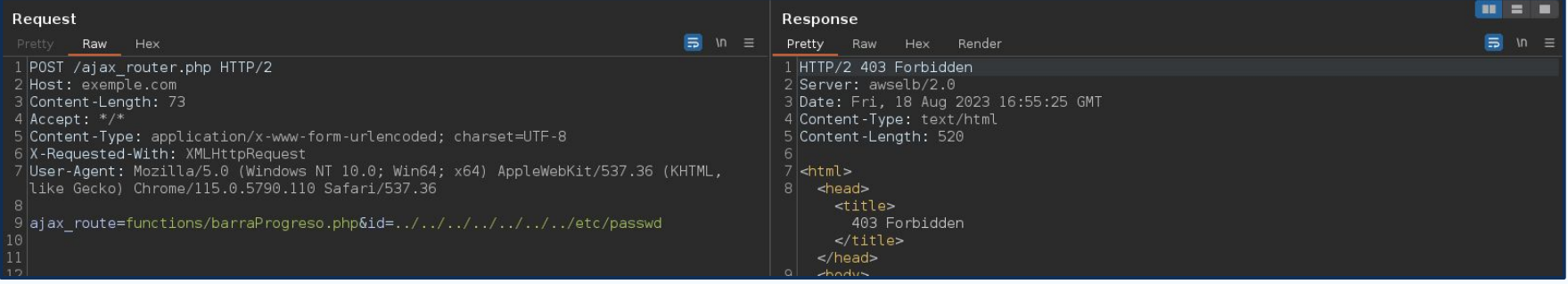

**Bulletin** Request Response **B** u = Raw Hex Hackvertor  $\overline{5}$  In  $\equiv$  Pretty Raw Hex Render Hackvertor POST /ajax router.php HTTP/2 1 HTTP/2 200 OK Host: example.com 2 Date: Fri, 18 Aug 2023 17:03:04 GMT 3 Content-Type: text/html: charset=UTF-8 Content-Lenath: 107  $4$  Accept:  $*/*$ 4 Content-Length: 2163 Content-Type: application/x-www-form-urlencoded; charset=UTF-8 5 Server: Apache X-Requested-With: XMLHttpRequest 6 Strict-Transport-Security: max-age=63072000; includeSubdomains; preload User-Agent: Mozilla/5.0 (Windows NT 10.0; Win64; x64) AppleWebKit/537.36 (KHTML, 7 X-Frame-Options: SAMEORIGIN like Gecko) Chrome/115.0.5790.110 Safari/537.36 8 Referrer-Policy: strict-origin foo=<@random\_alpha\_lower(10000)/>&ajax\_route=functions/barraProgreso.php&id= 10 X-Content-Type-Options: nosniff 11 X-Xss-Protection: 1; mode=block 12 Content-Security-Policy: 'imq-src 'self' data:; base-uri 'self'; form-action 'self'; 14 root:x:0:0:root:/root:/bin/bash 15 daemon:x:1:1:daemon:/usr/sbin:/usr/sbin/nologin 16 bin:x:2:2:bin:/bin:/usr/sbin/nologin 17 sys:x:3:3:sys:/dev:/usr/sbin/nologin 18 sync:x:4:65534:sync:/bin:/bin/sync 19 games:x:5:60:games:/usr/games:/usr/sbin/nologin 20 man:x:6:12:man:/var/cache/man:/usr/sbin/nologin 21 lp:x:7:7:lp:/var/spool/lpd:/usr/sbin/nologin 22 mail:x:8:8:mail:/var/mail:/usr/sbin/nologin 23 news:x:9:9:news:/var/spool/news:/usr/sbin/nologin 24 uucp:x:10:10:uucp:/var/spool/uucp:/usr/sbin/nologin 25 proxy:x:13:13:proxy:/bin:/usr/sbin/nologin 26 MM data : x : 33 . 33 MM data : /var/www /usr/shin/nologin

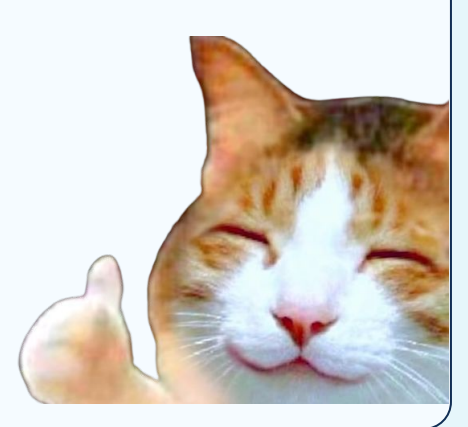

### **03 - Active Scan ++**

Professional

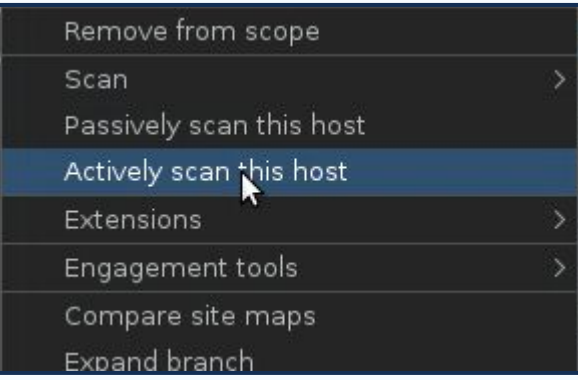

- Potential host header attacks (password reset poisoning, cache poisoning, DNS rebinding)
- Edge side includes
- XML input handling
- Suspicious input transformation (eg  $7*7$  => '49',  $\x41\x41 = > 'AA'$
- Passive-scanner issues that only occur during fuzzing (install the 'Error Message Checks' extension for maximum effectiveness)

### **04 - Param Miner**

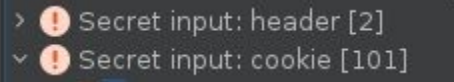

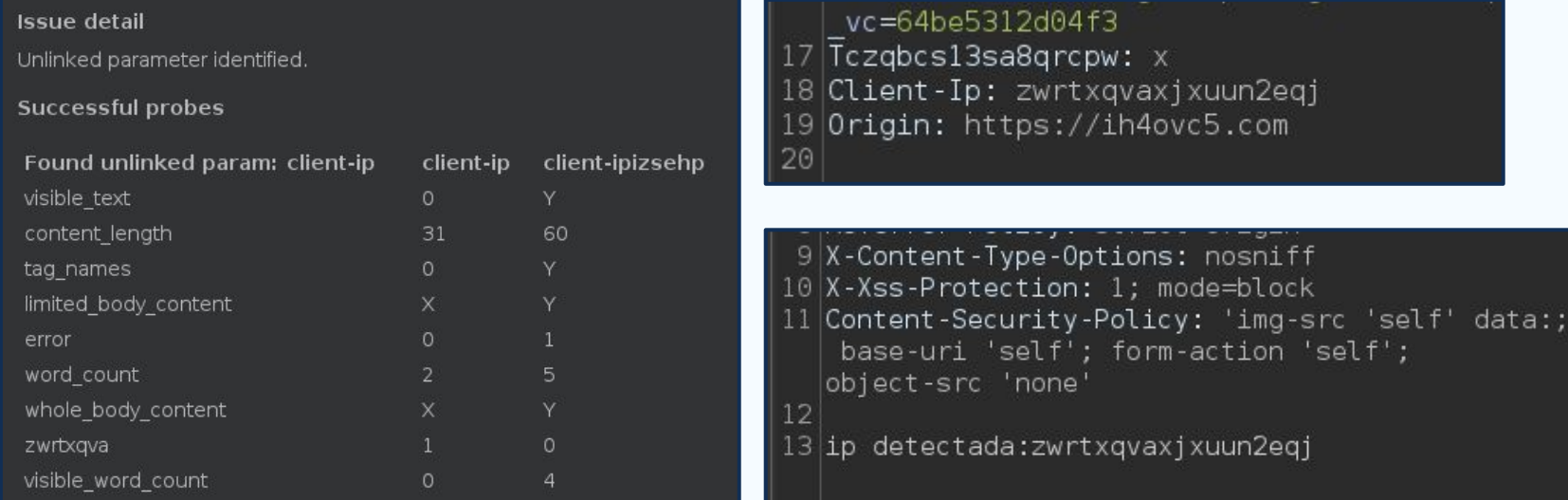

Liens : - <https://github.com/PortSwigger/param-miner>

 $OOO$ 

### **05 - JWT Editor**

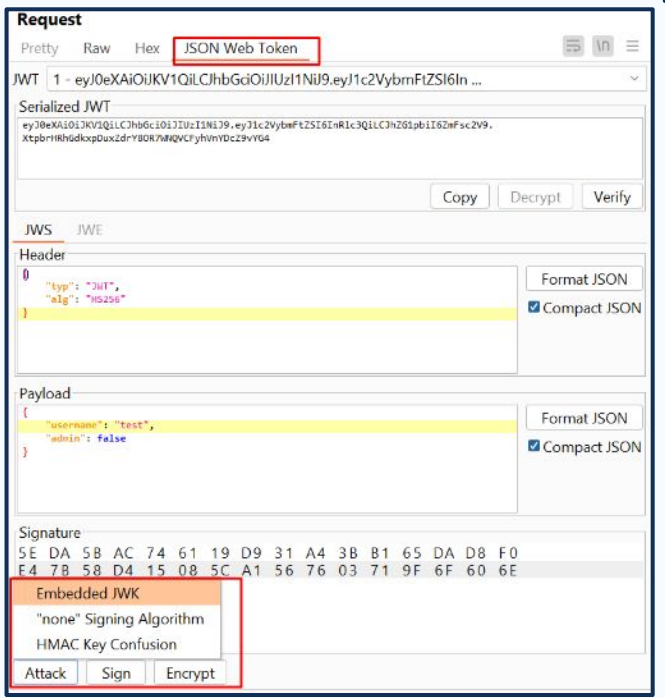

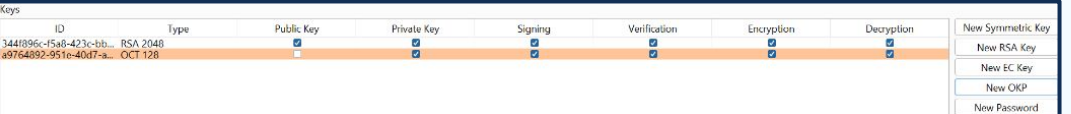

- Éditer et visualiser des JWT depuis le repeater
- Créer des clés symétriques / asymétriques
- Tester des attaques (none algorithm, HMAC Key Confusion, Embedded JWK, etc.)
- Scan de vulnérabilités liées aux JWTs (secret faible, etc.)

Liens : - <https://github.com/blackberry/jwt-editor>

### **06 - Turbo Intruder**

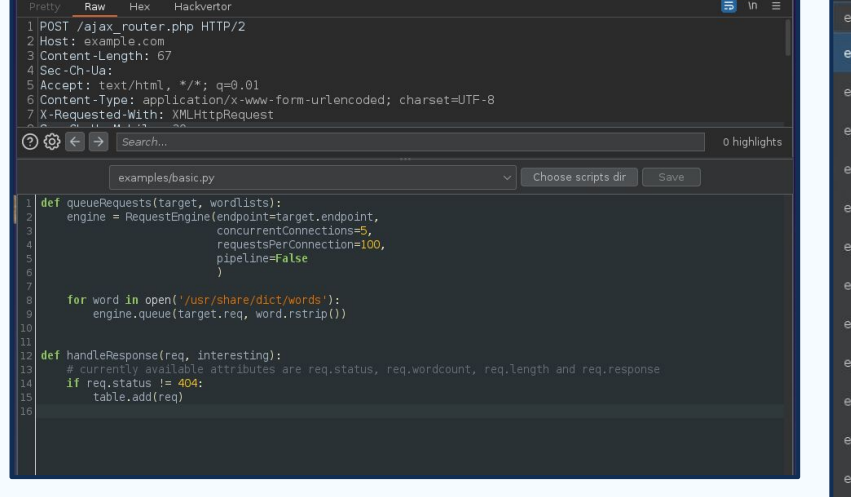

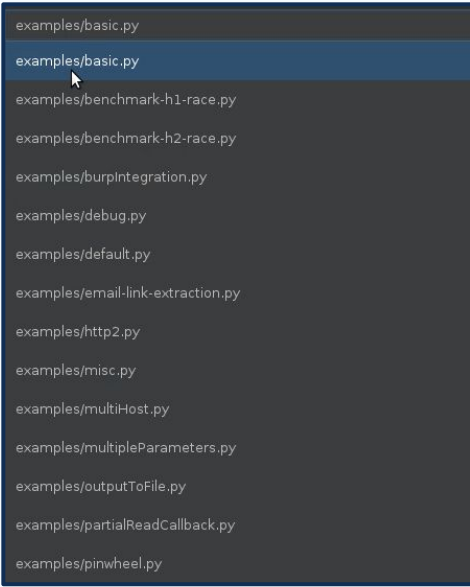

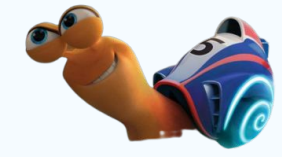

- High-speed • HTTP stack hand-coded
- Attacks are configured using Python code
- $\bullet$  Multi-day/host attacks
- Support for headless environments
- Complex filters

#### Liens : - <https://github.com/PortSwigger/turbo-intruder>

### **07 - Authorize / Auth Analyzer**

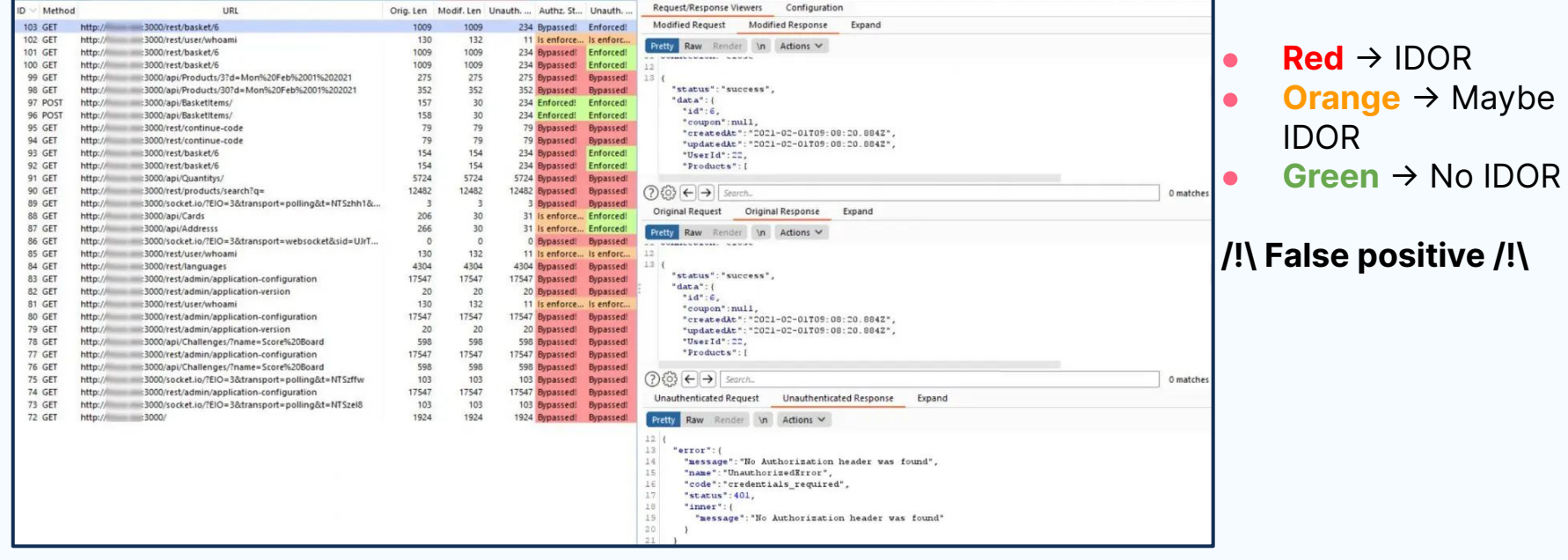

Liens : - <https://github.com/PortSwigger/autorize>

## **08 - Collaborator Everywhere**

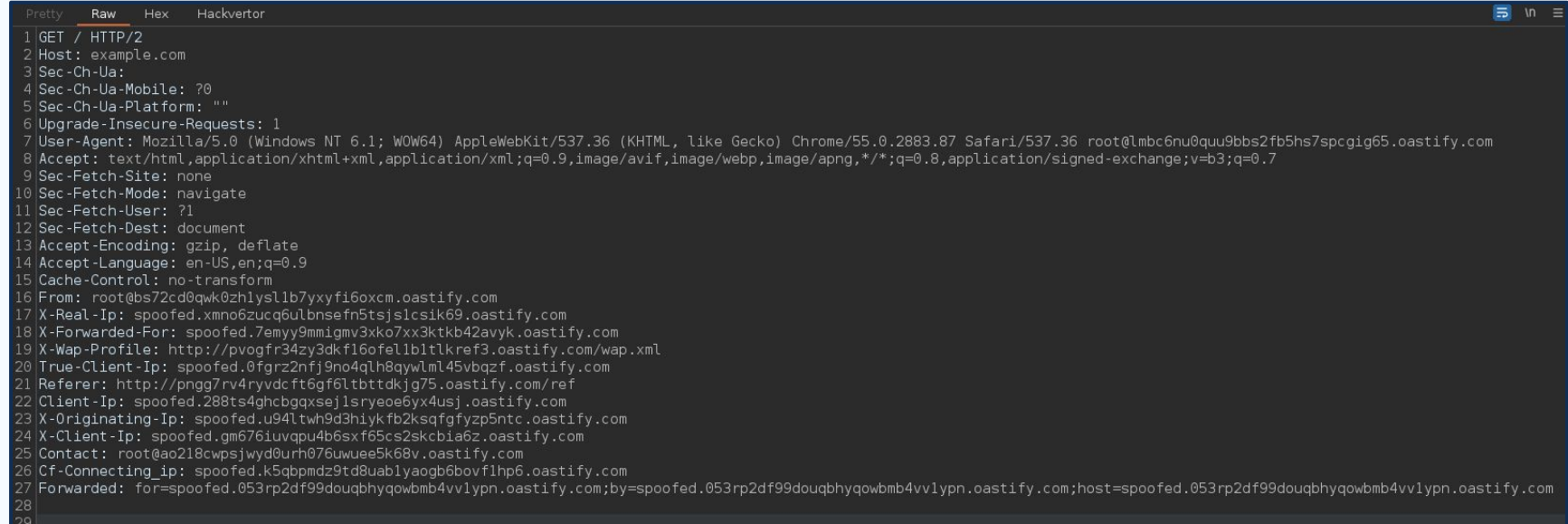

Liens : - <https://github.com/PortSwigger/collaborator-everywhere>

#### $OOO$

### **09 - InQL**

- Search for known GraphQL URL paths
- Search for exposed GraphQL
- Find queries, mutations, subscriptions
- Find objects and custom object types

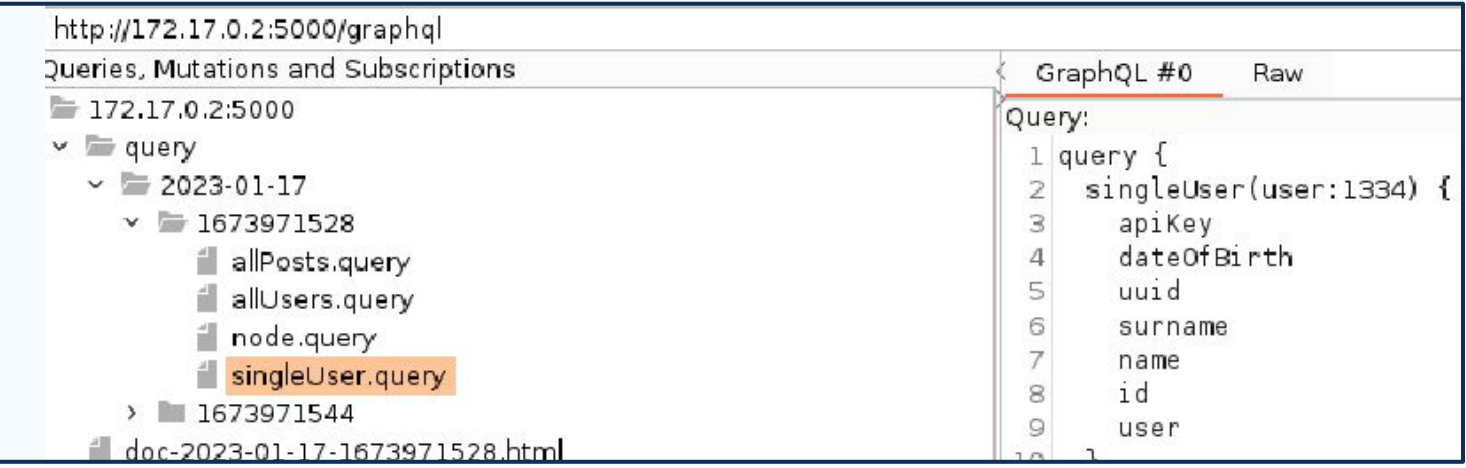

Liens : - <https://github.com/doyensec/inql>

### **10 - Backslash Powered Scanner**

#### Professional

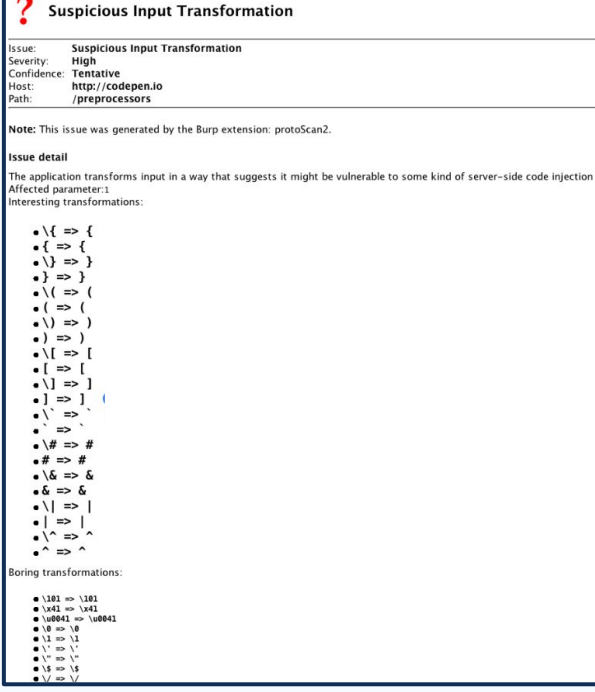

**Get baseline:**  $\langle zz \Rightarrow \langle zz \rangle$ **Look for anomalies:** \" => \"  $\sqrt{5}$  =>  $\sqrt{5}$  $\setminus \left\{ \right. \Rightarrow \left. \right\}$  $x41 \Rightarrow x41$ 

Liens : - <https://github.com/PortSwigger/backslash-powered-scanner>

 $OOO$ 

## **Mentions honorables 03**

C'est bien aussi

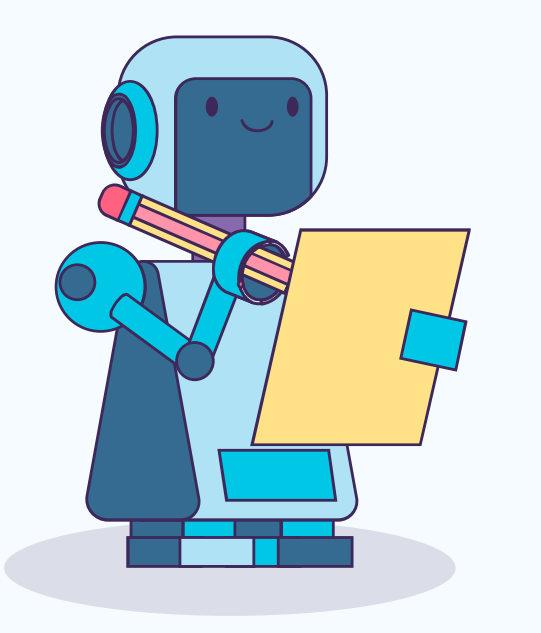

### **Mentions honorables**

- **Java Deserialization Scanner**
- **JSON Beautifier**
- **JWT ReAuth**
- Upload Scanner
- **HTTP Request Smuggler**
- Web cache deception Scanner
- Log4Shell Everywhere
- **JS miner**
- Server-Side Prototype Pollution Scanner
- **WSDler**
- Content Type Converter
- Piper
- **Nuclei**
- YesWeBurp
- **PHP Object Injection Check**
- **HopLa**
- RIO
- Logger++

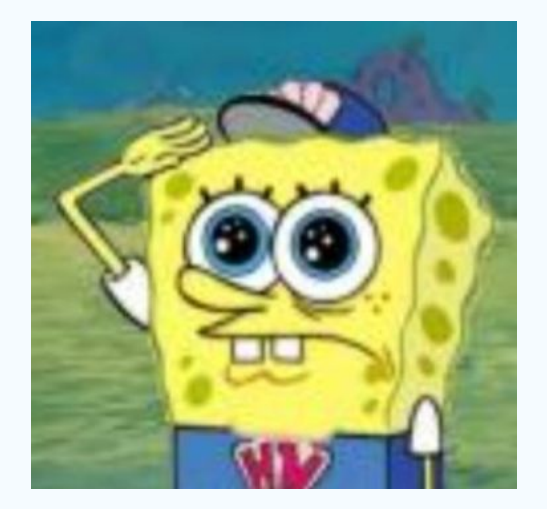

# **Conclusion 04**

Maintenant ça marche mieux

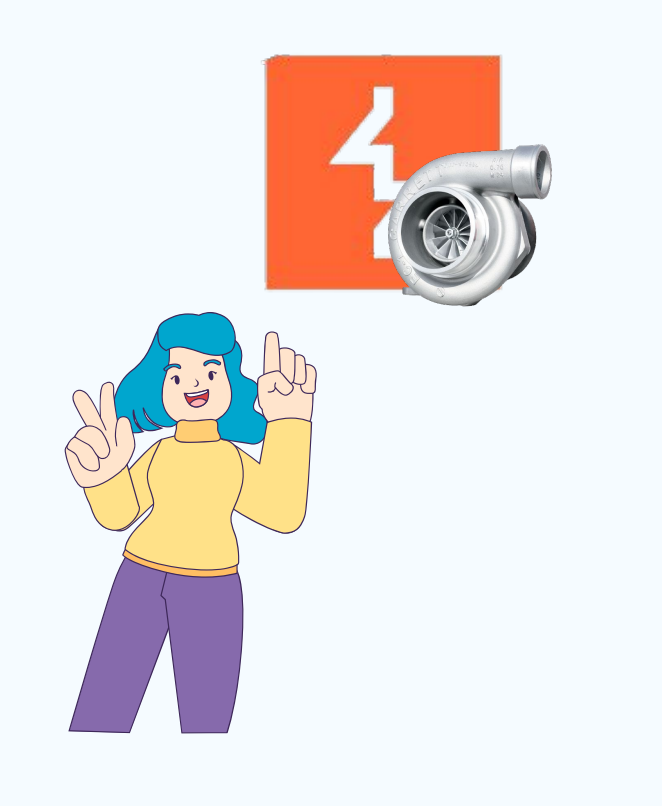

### **Conclusion**

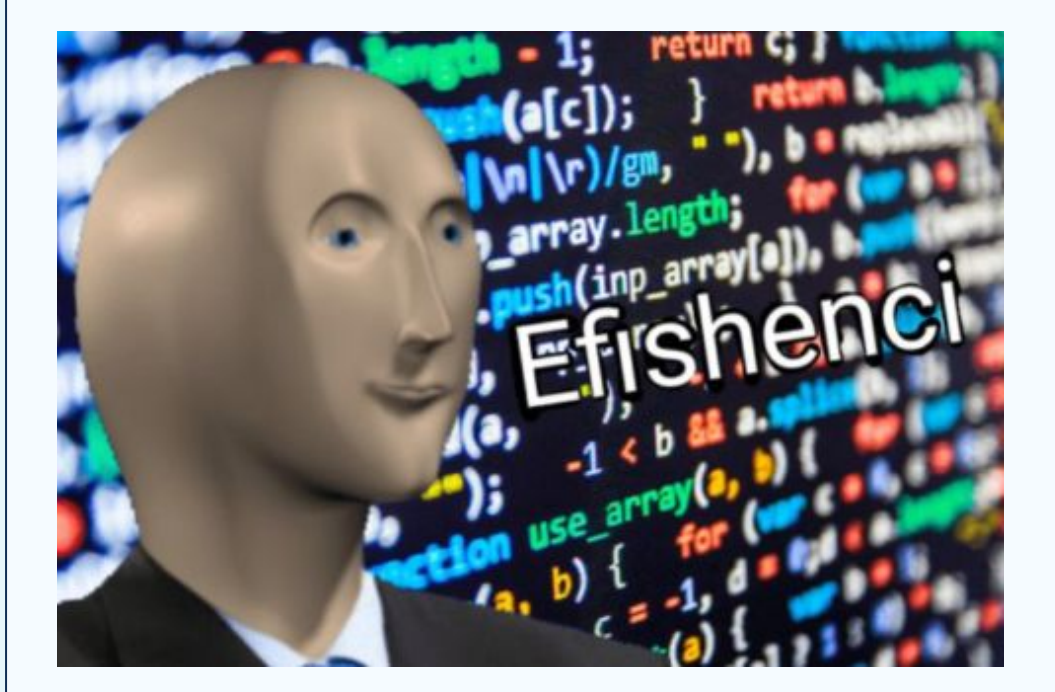

- Marche mieux
- Couvre plus de cas
- Plus productif
- Plus rapide
- Automatisation ftw

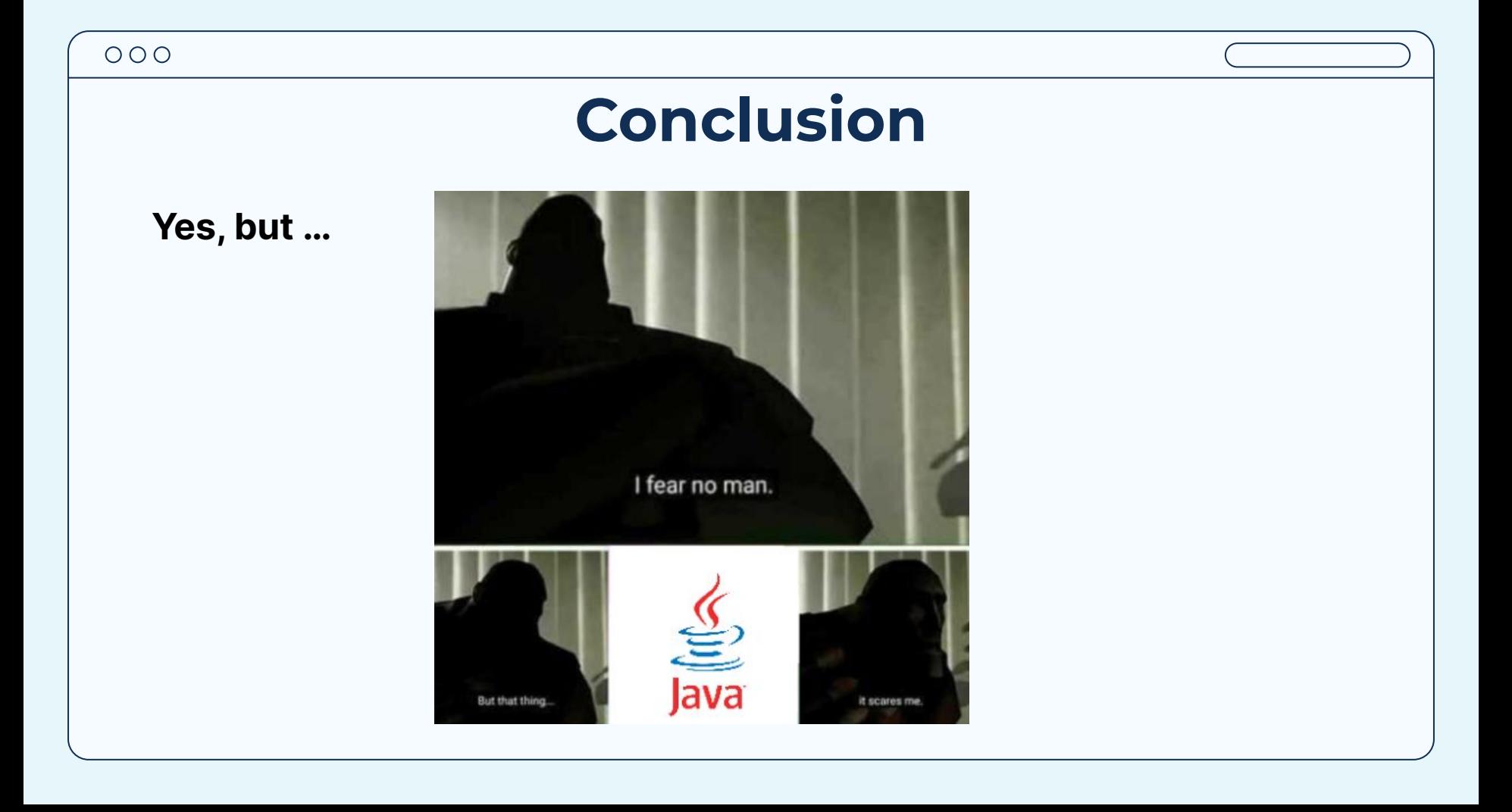

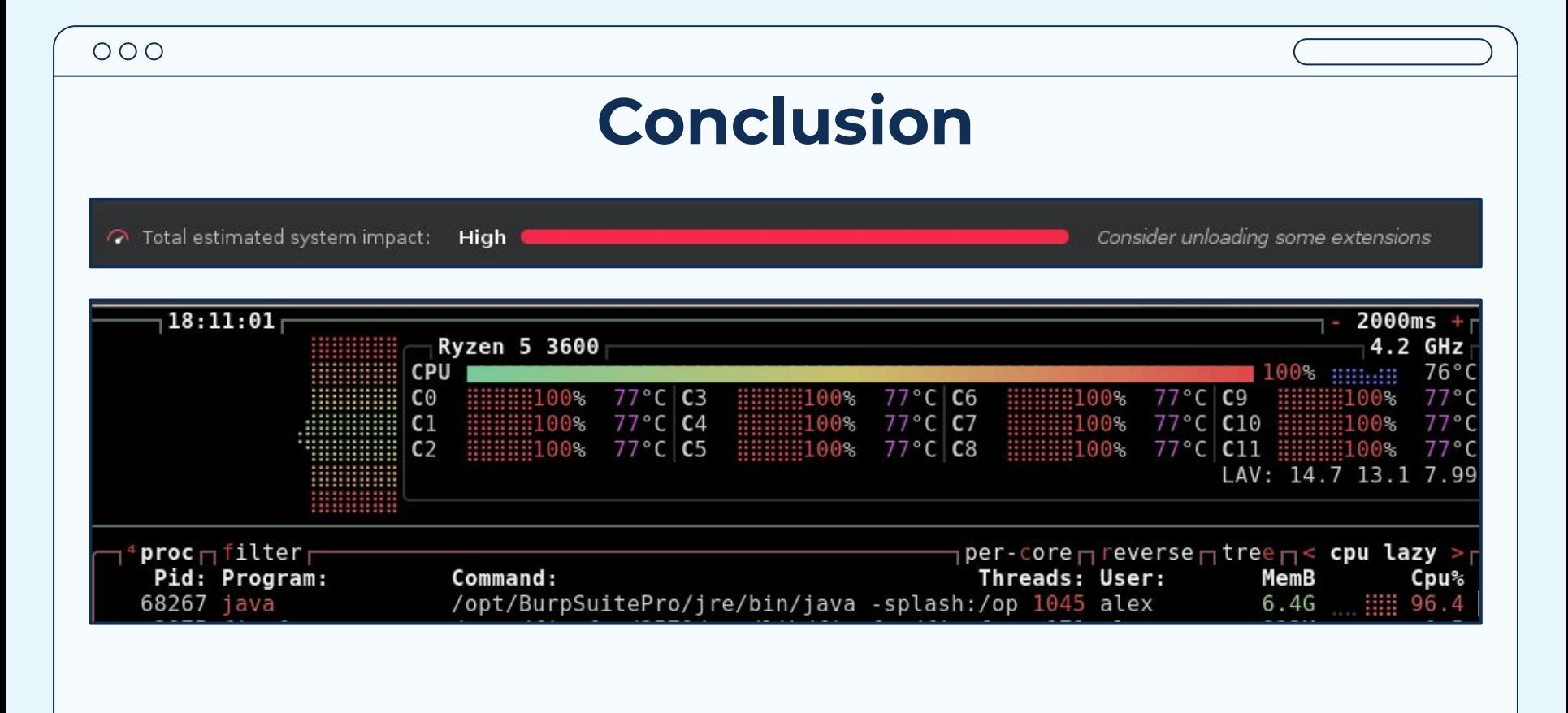

### **Ressources**

- <https://github.com/snoopysecurity/awesome-burp-extensions>
- <https://portswigger.net/solutions/penetration-testing/penetration-testing-tools>
- <https://portswigger.net/bappstore>
- <https://blog.yeswehack.com/category/yeswerhackers/pimpmyburp/>
- [https://blog.yeswehack.com/yeswerhackers/pimpmyburp-9-use-bcheck-to-improve](https://blog.yeswehack.com/yeswerhackers/pimpmyburp-9-use-bcheck-to-improve-vulnerability-scanning/)[vulnerability-scanning/](https://blog.yeswehack.com/yeswerhackers/pimpmyburp-9-use-bcheck-to-improve-vulnerability-scanning/)
- <https://portswigger.net/burp/documentation/desktop/extensions/installing-extensions>
- <https://portswigger.net/burp/documentation/desktop/automated-scanning>
- [https://www.blackhat.com/docs/eu-16/materials/eu-16-Kettle-Backslash-Powered%2](https://www.blackhat.com/docs/eu-16/materials/eu-16-Kettle-Backslash-Powered%20Scanning-Hunting-Unknown-Vulnerability-Classes.pdf) [0Scanning-Hunting-Unknown-Vulnerability-Classes.pdf](https://www.blackhat.com/docs/eu-16/materials/eu-16-Kettle-Backslash-Powered%20Scanning-Hunting-Unknown-Vulnerability-Classes.pdf)

 $000$ 

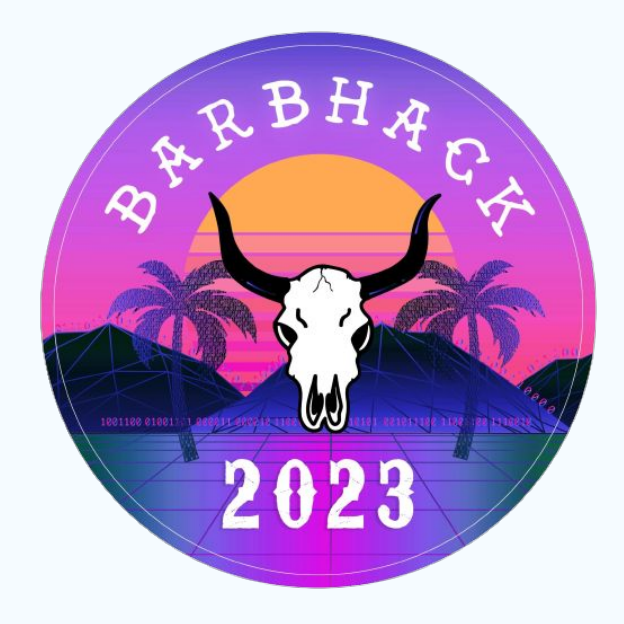

## **Thanks!**

Questions ? :)

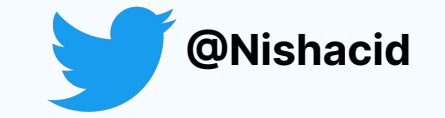